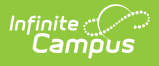

## **Course Instructor Template (New Mexico)**

Last Modified on 03/11/2024 8:45 am CDT

#### [Report](http://kb.infinitecampus.com/#report-logic) Logic | [Report](http://kb.infinitecampus.com/#report-editor) Editor | Report [Example](http://kb.infinitecampus.com/#report-example) | Report [Layout](http://kb.infinitecampus.com/#report-layout)

Tool Search: CRSE\_INSTRUCT

The Course Instructor Template identifies the instructor(s) of each course/section (unique classroom) in which students are enrolled. The Course Instructor template must be submitted at each reporting period.

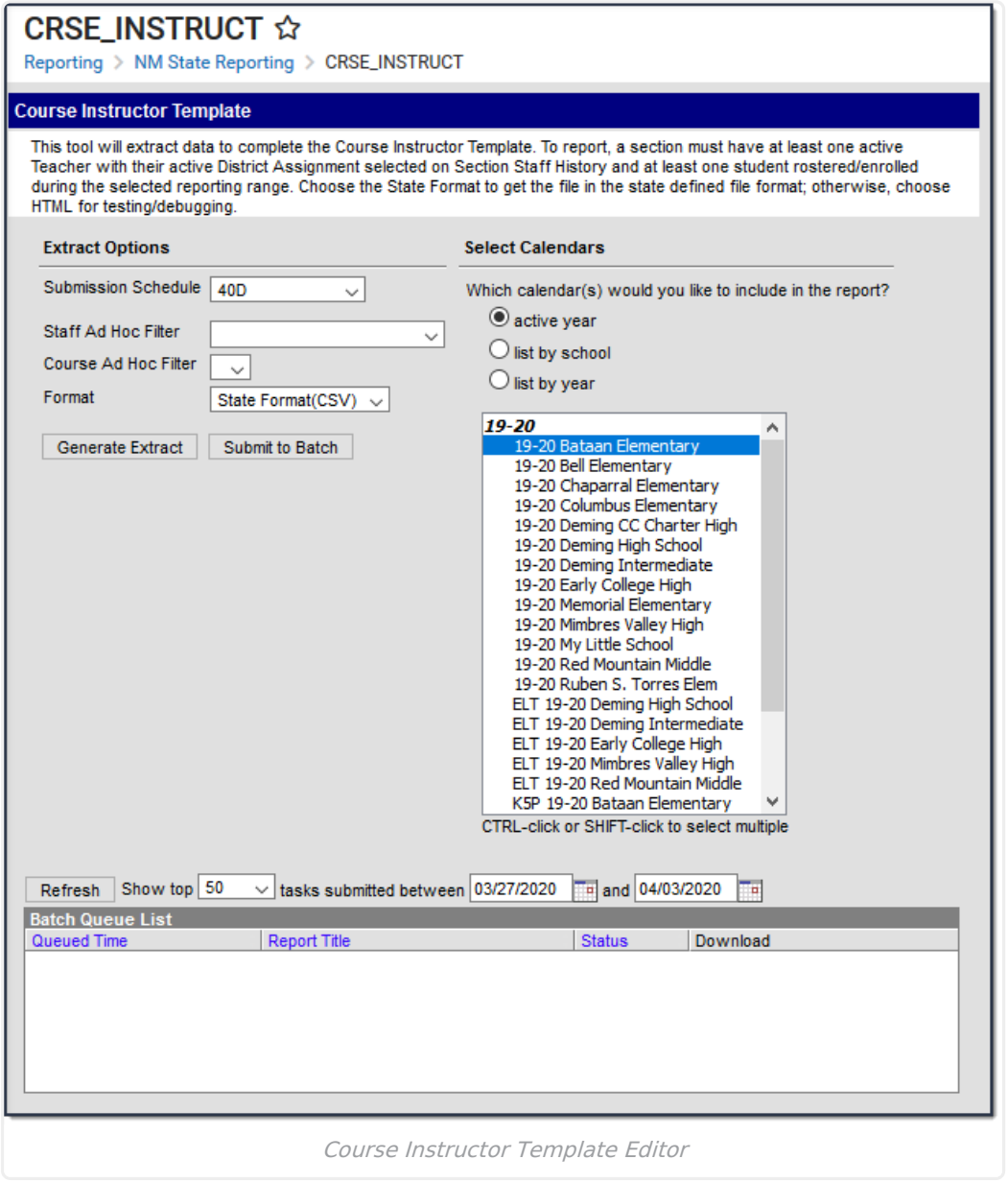

## **Report Logic**

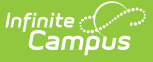

- One record reports per Primary Instructor for each class that is scheduled at least one instructional day during the reporting range.
	- The Course must have a State Course Code to report.
	- o Instructors must have their active District Assignment selected on Section Staff History and a Social Security Number entered to report.
	- Instructors with a Role of Not State Reported selected on Section Staff History do not report.
	- When the Submission Schedule of Open Yr Round is selected, to report the class must be scheduled with at least one student rostered on the Snapshot Date.
- The **Section** of record must be active on at least one date in the reporting range for connected teaching staff to report. Up to three teachers may report per section, even if that teacher was not actively teaching the class on at least one date during the reporting range. Teachers with a Role of NSR: Not State Reported do not report.
	- **40D** Calendar Start Date through the 2nd Weds of October
	- **80D** The first instructional day after the 2nd Weds of October through the first M-F Date in December
	- **120D** The first instructional day after the first M-F Date in December through the 2nd Weds of February
	- **EOY** The first instructional day after the 2nd Weds of February through the last instructional day in the Calendar.
	- **K5P** Must report ACTIVE on at least one day at any time in the calendar/s selected.
	- **OYR** Must report ACTIVE on the date selected on the extract editor
- Logic for reporting the **Primary Instructor** element is as follows:
	- The ACTIVE Teacher on the Standardized Date of the Submission Schedule selected on the extract editor reports.
		- **40D** 2nd Wednesday of October
		- **80D** First M-F Date in December
		- **120D** 2nd Wednesday of February
		- **EOY** The last instructional day in the Calendar
		- **K5P** The last instructional day in the Calendar
		- **OYR** The date selected on the extract editor.
	- o Reports the Staff ID (Staff ID is the teacher's Social Security Number formatted without dashes).
	- Reports the staff member that is marked as the Primary Teacher for the section in the Section Staff History.
	- If there is more than one teacher and none are marked as the Primary Teacher, the teacher currently active in the section reports. A teacher is considered active based on the Submission Schedule selected on the report editor.
		- If more than one teacher is active, the teacher with the earliest start date in the section reports.

### **Report Editor**

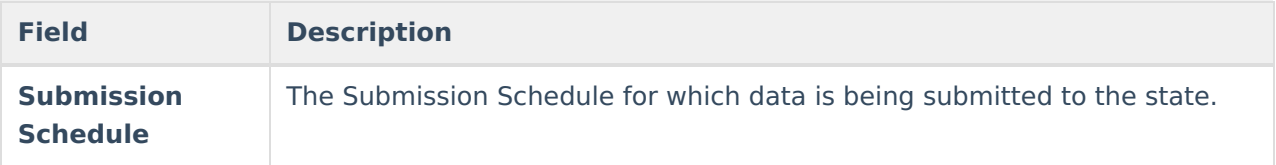

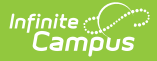

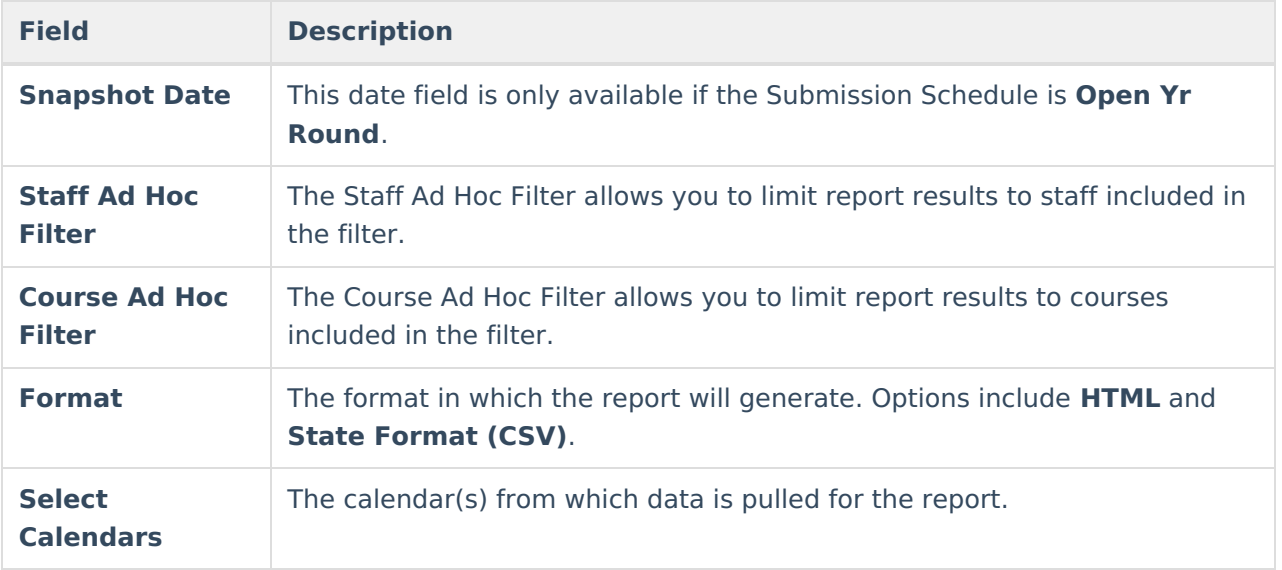

## **Report Example**

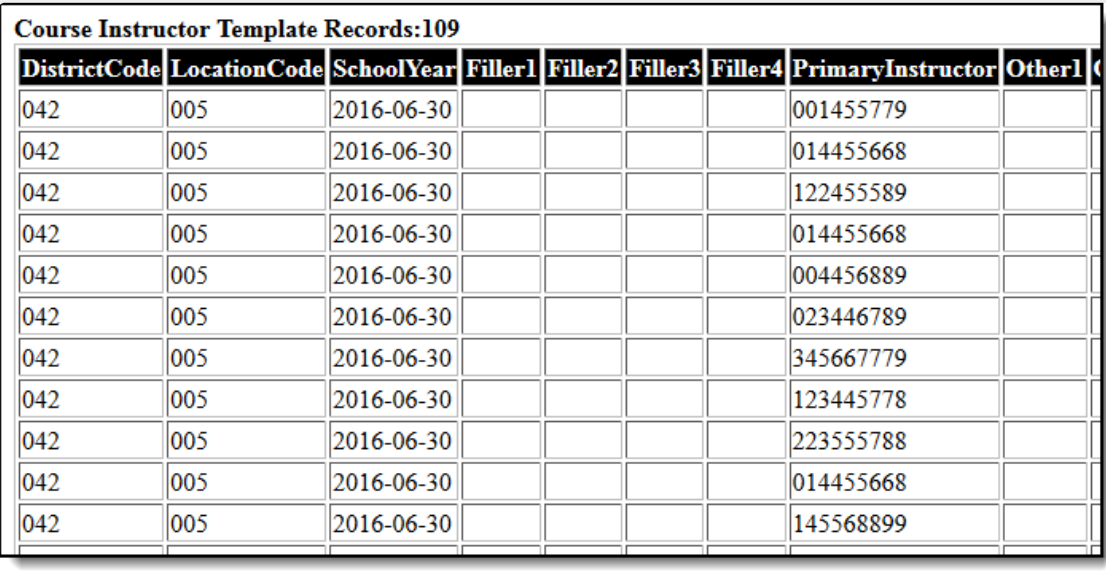

Course Instructor Template Example - HTML

# **Report Layout**

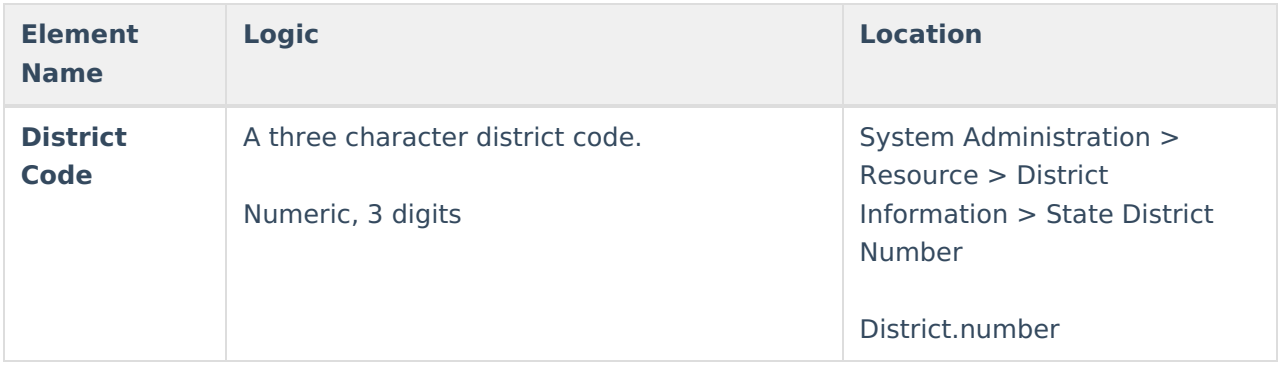

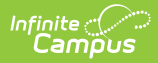

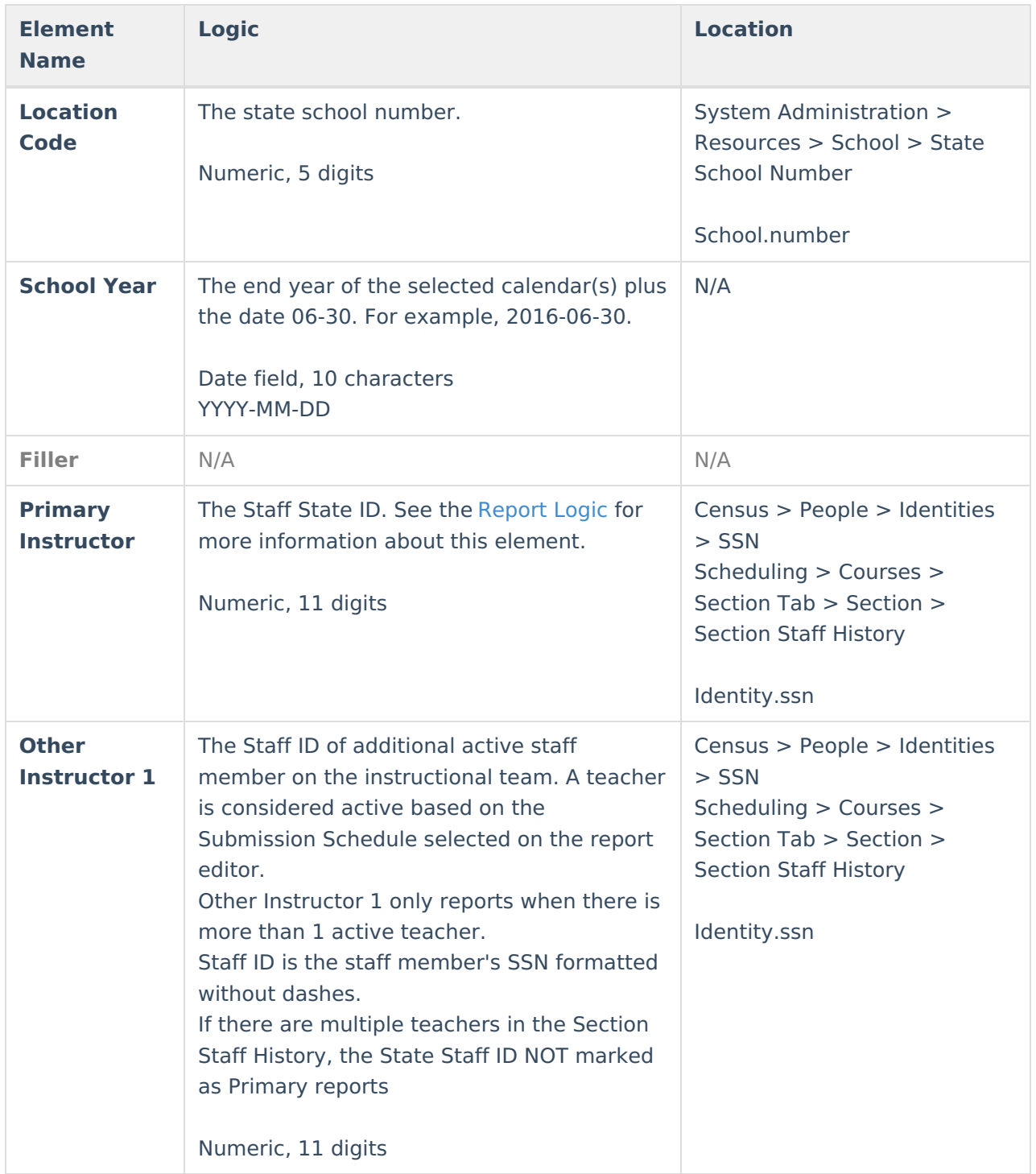

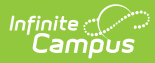

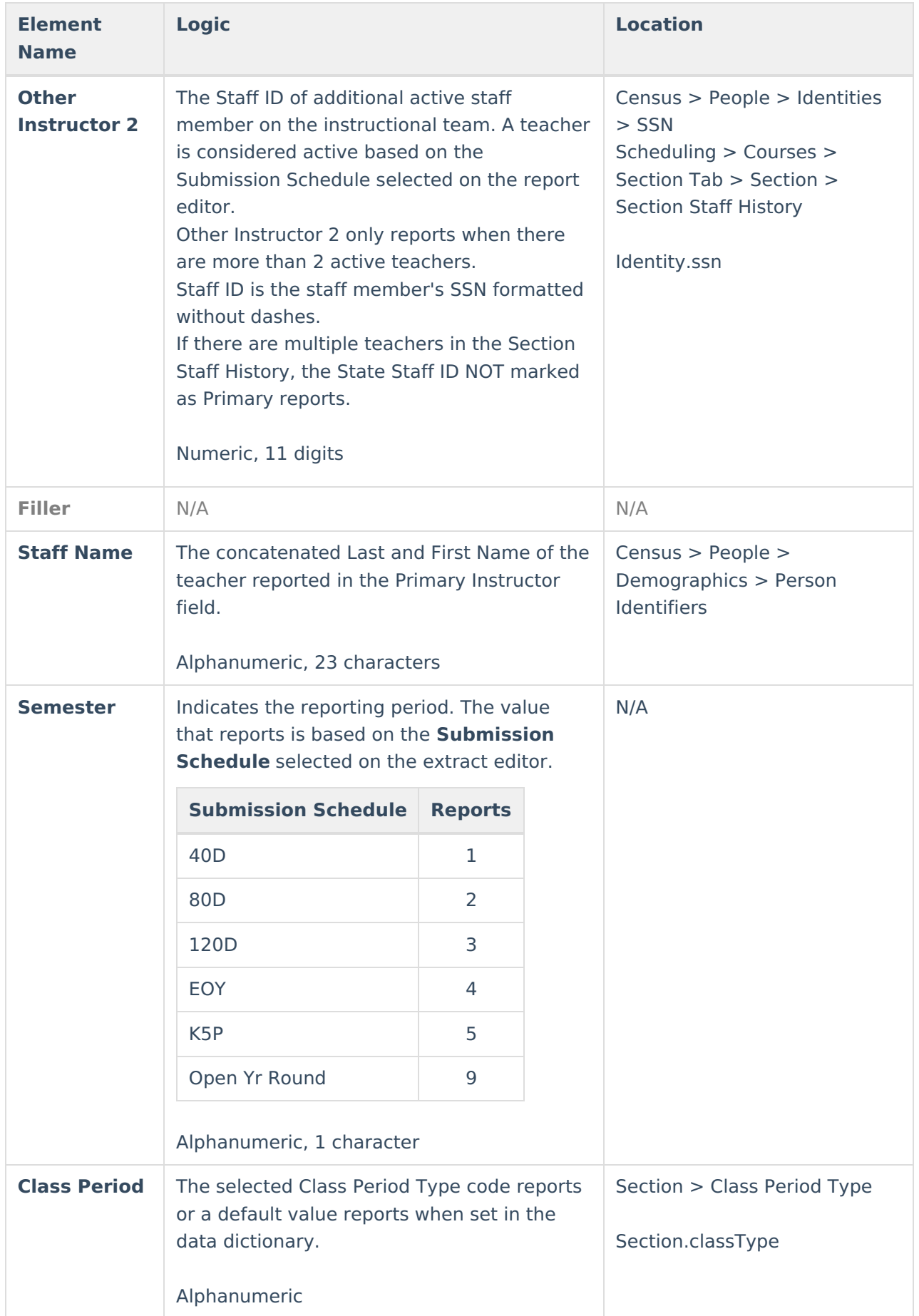

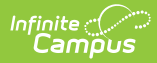

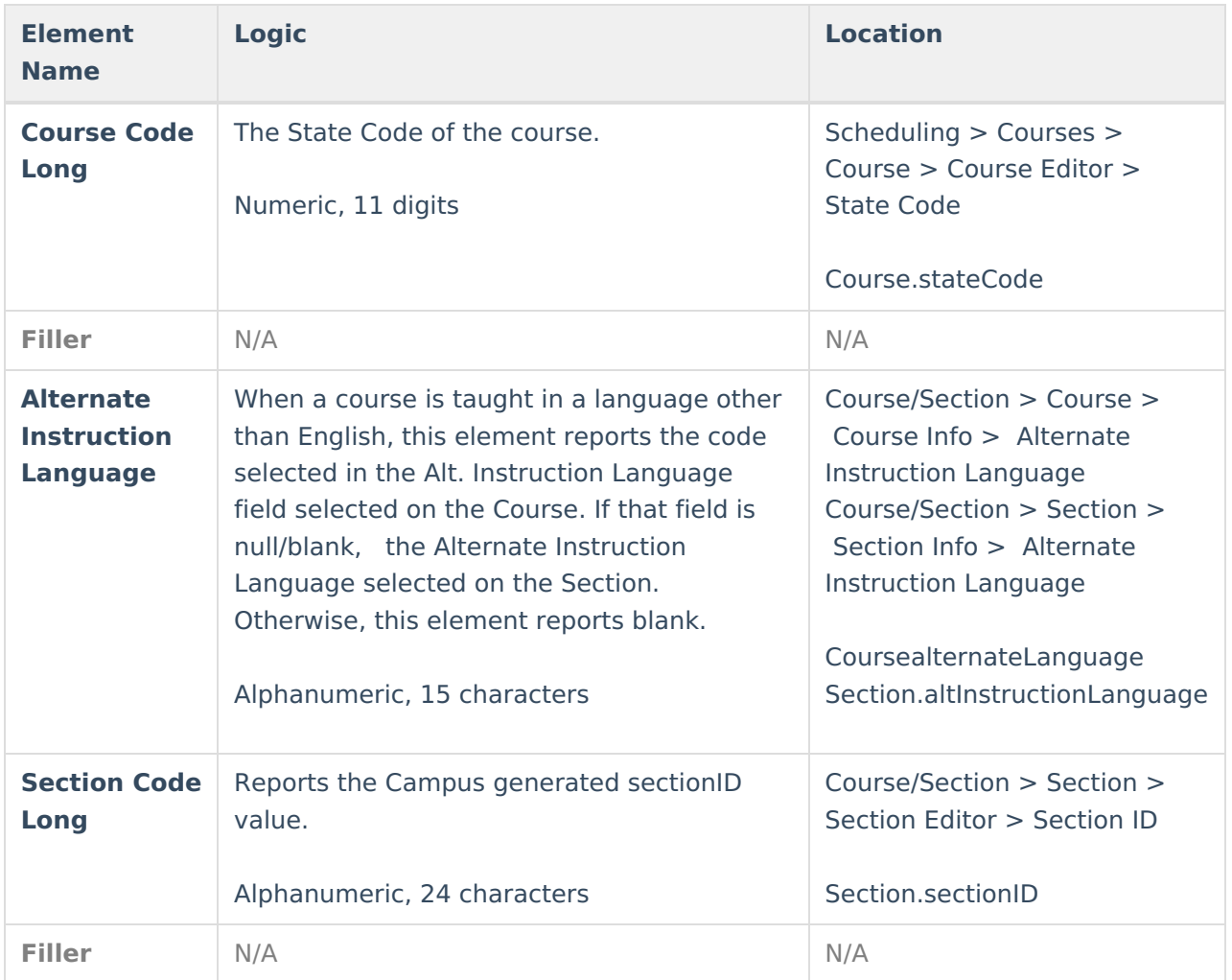

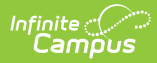

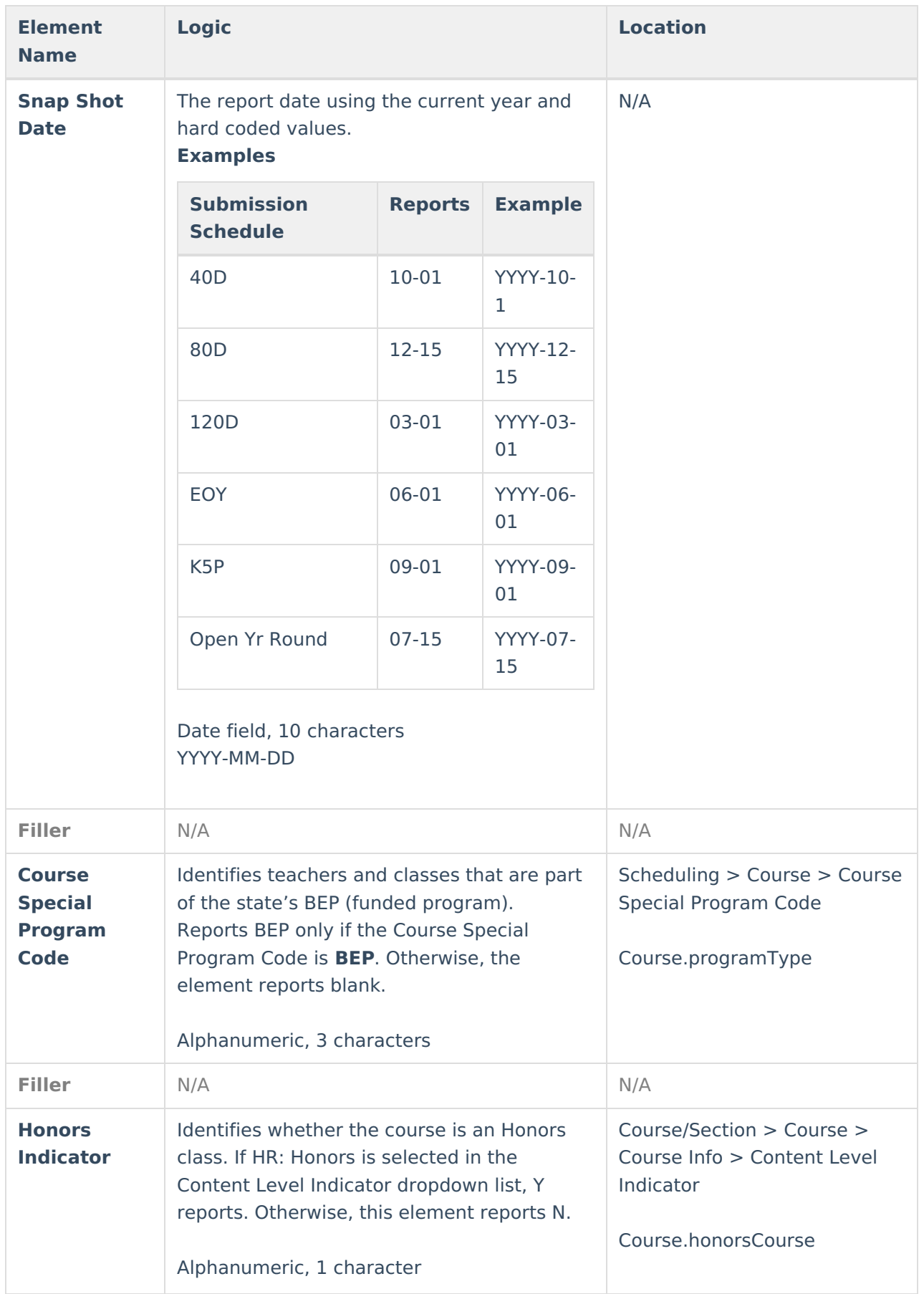

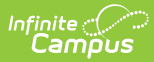

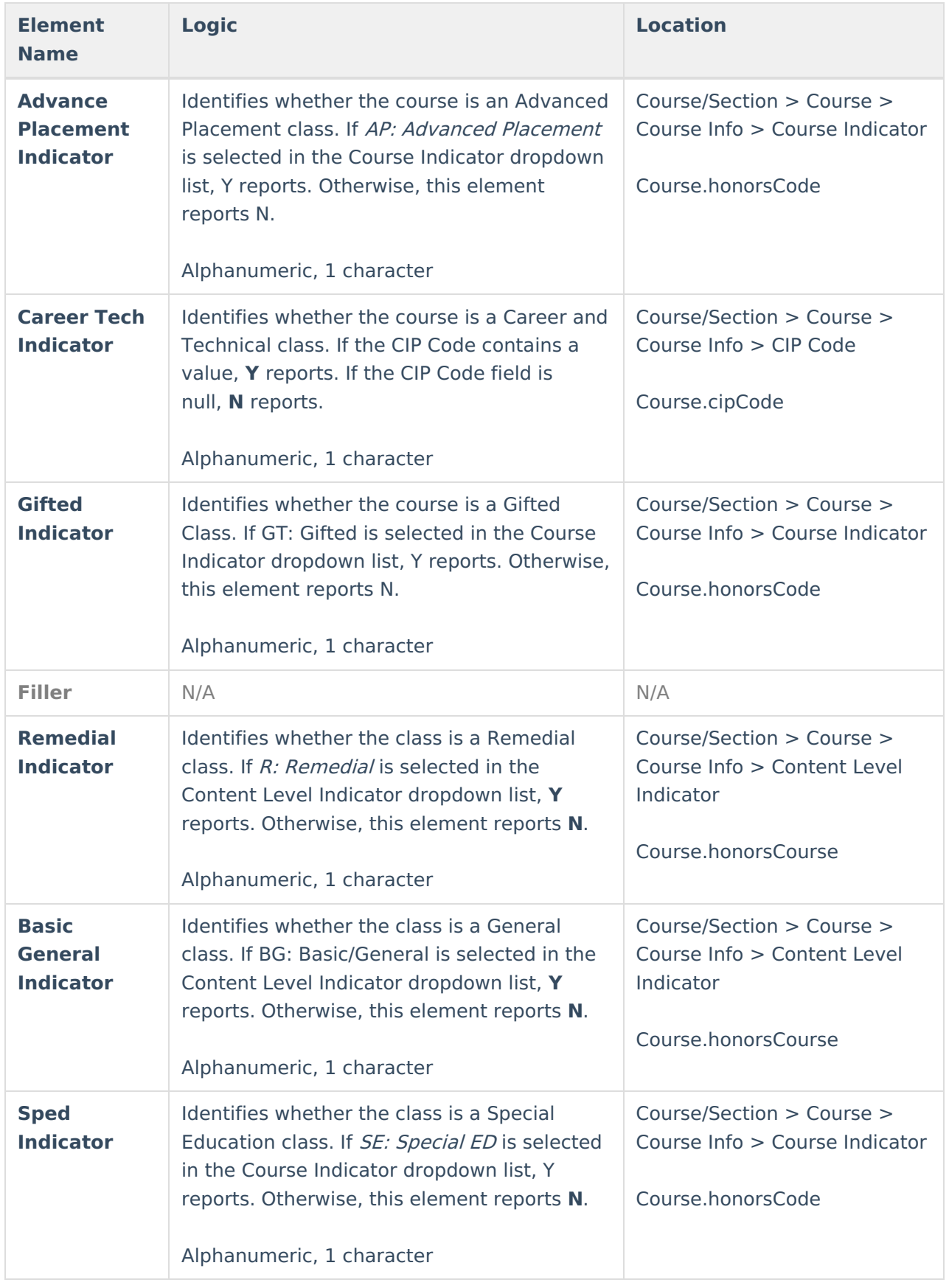

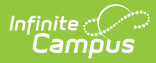

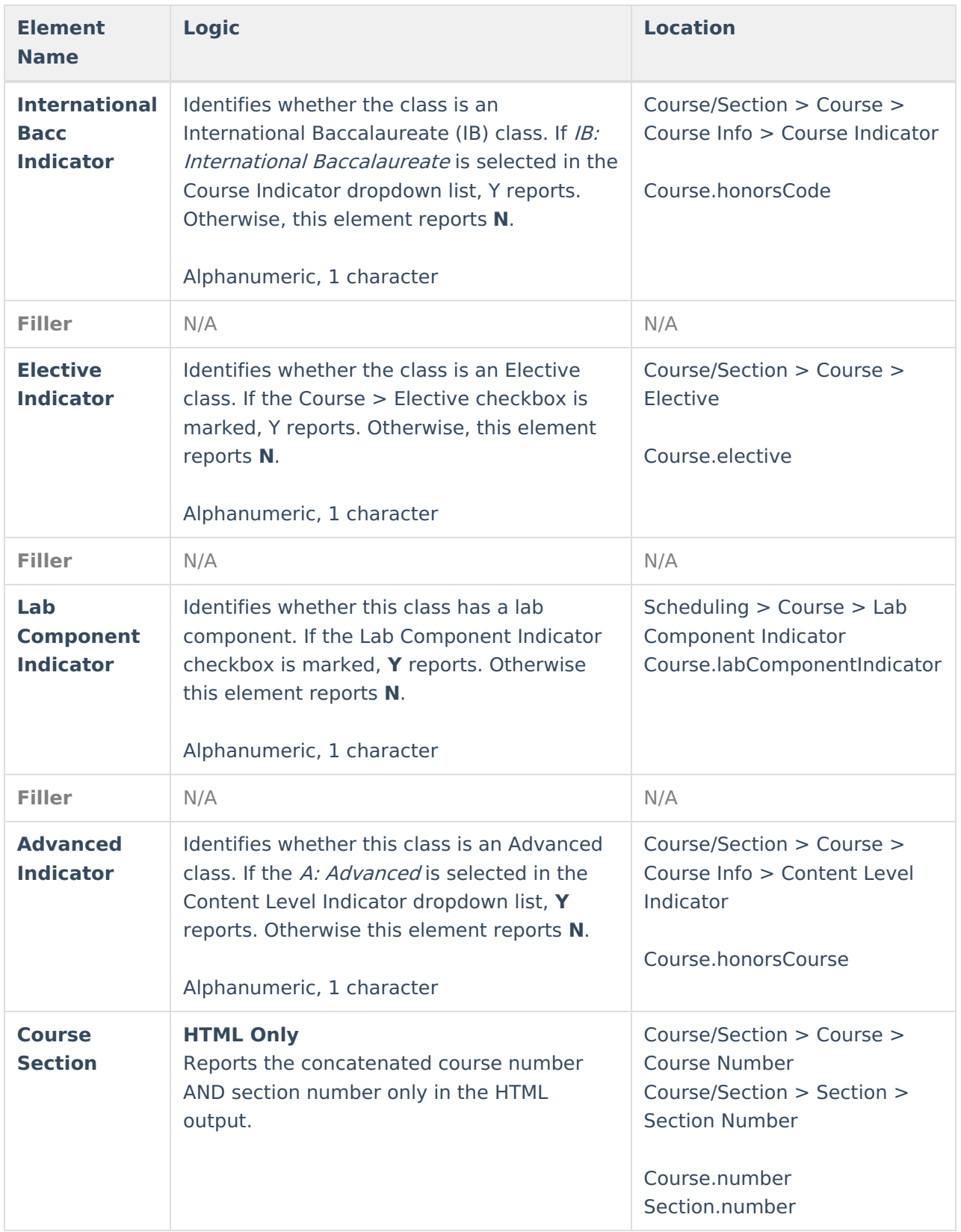